Any visitor can create a "talk" page now! No login account required to give feedback. [—Eric](https://docs.slackware.com/wiki:user:alienbob)

Yes, it works! I'm not logged in SlackDocs. —ZeroUno

Aren't twm, blackbox, window maker… considered window managers? That's where I linked them in the window manager article.

[—KookieMonster](https://docs.slackware.com/wiki:user:kookiemonster)

Is it okay to update **Other environments**, to mark GSB and dropline as inactive and add [CSB](https://cinnamonslackbuilds.github.io/) (and maybe others?) ? [—lamerix](https://docs.slackware.com/wiki:user:lamerix)

From: <https://docs.slackware.com/>- **SlackDocs**

Permanent link: **[https://docs.slackware.com/talk:slackware:desktop\\_environment](https://docs.slackware.com/talk:slackware:desktop_environment)**

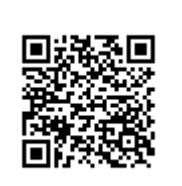

Last update: **2018/07/04 09:22 (UTC)**